Root Finding and Periodic Orbits puzzle: find  $x$  so that  $f(x) = 0$  -> root finding Example:<br> $X \subseteq R'$ Find  $X$ :  $f(x)$   $\in$   $R'$  $X2$  $\overline{\mathsf{x}}$  $\frac{1}{x}$  $X_{1}$  $x<sub>2</sub>$  $\chi_{0}$ take a<br>guess - bisection 2 approaches: bisection approach: 2nd guess is wildly different Newton's Method:  $X_{\bullet}$ can go bad -need a good first guess Root Finding with multi-variables

- 1.) Bisection doesn't work
- 2.) Newton's method still works

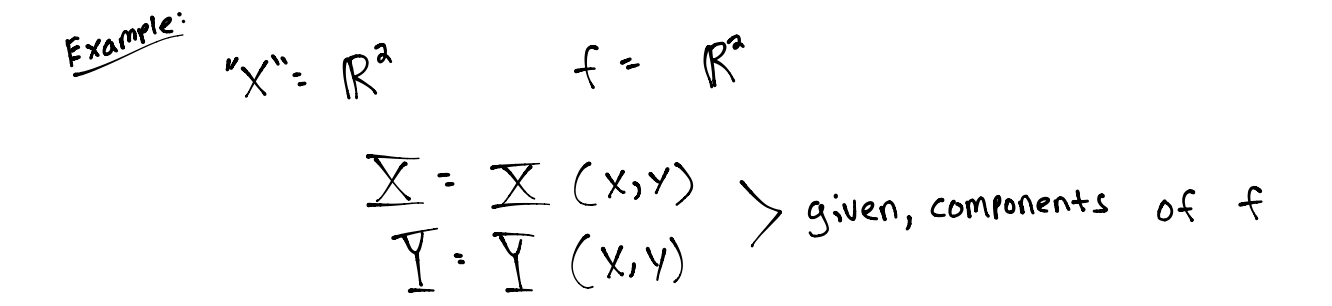

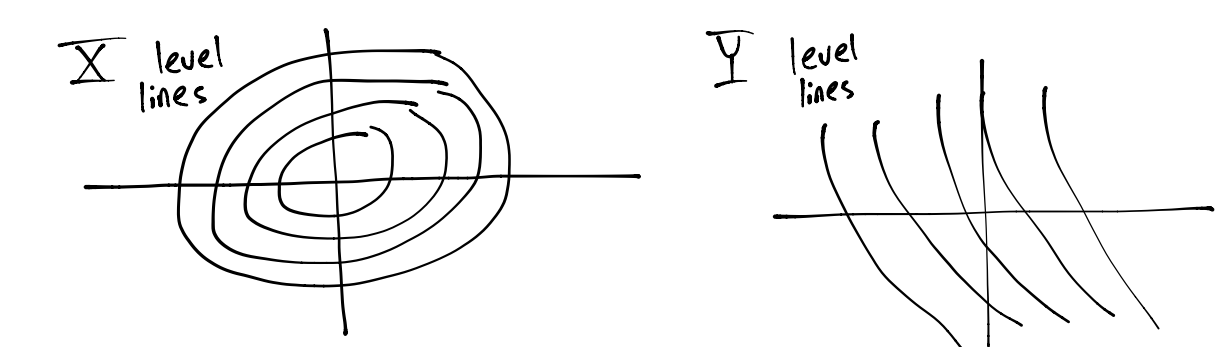

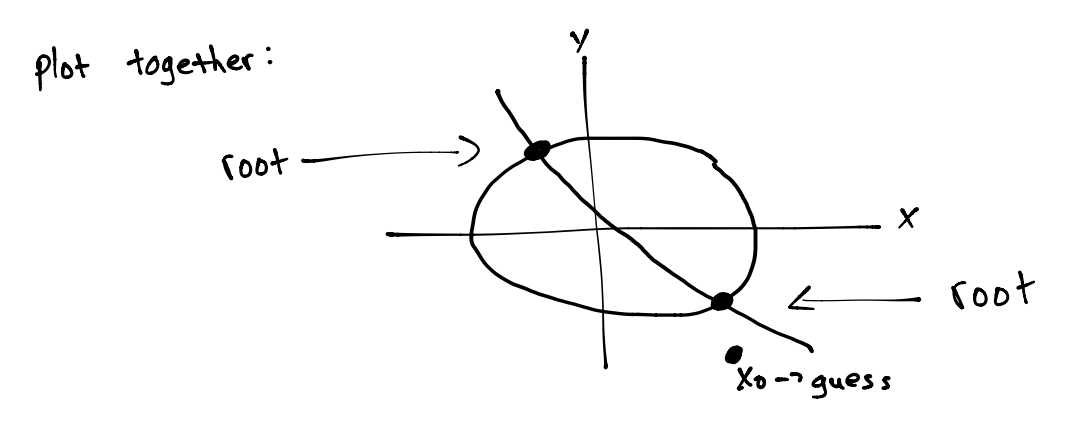

Initial guess 
$$
(X_0, Y_0)
$$

\n-\ngives us  $\overline{X}_0$ ,  $\overline{Y}_0$ 

\n\n-approximation  $\overline{X} \cdot \overline{X}_0 \cdot (x - x_0) \frac{\partial \overline{X}}{\partial x} \cdot (y - y_0) \frac{\partial \overline{X}}{\partial y}$ 

\n\n- linear  $\overline{Y} \cdot \overline{Y}_0 \cdot (x - x_0) \frac{\partial \overline{Y}}{\partial x} \cdot (y - y_0) \frac{\partial \overline{Y}}{\partial y}$ 

\n\n- tangent planes at location of first guess  $-We$  would like the second guess to be zero.

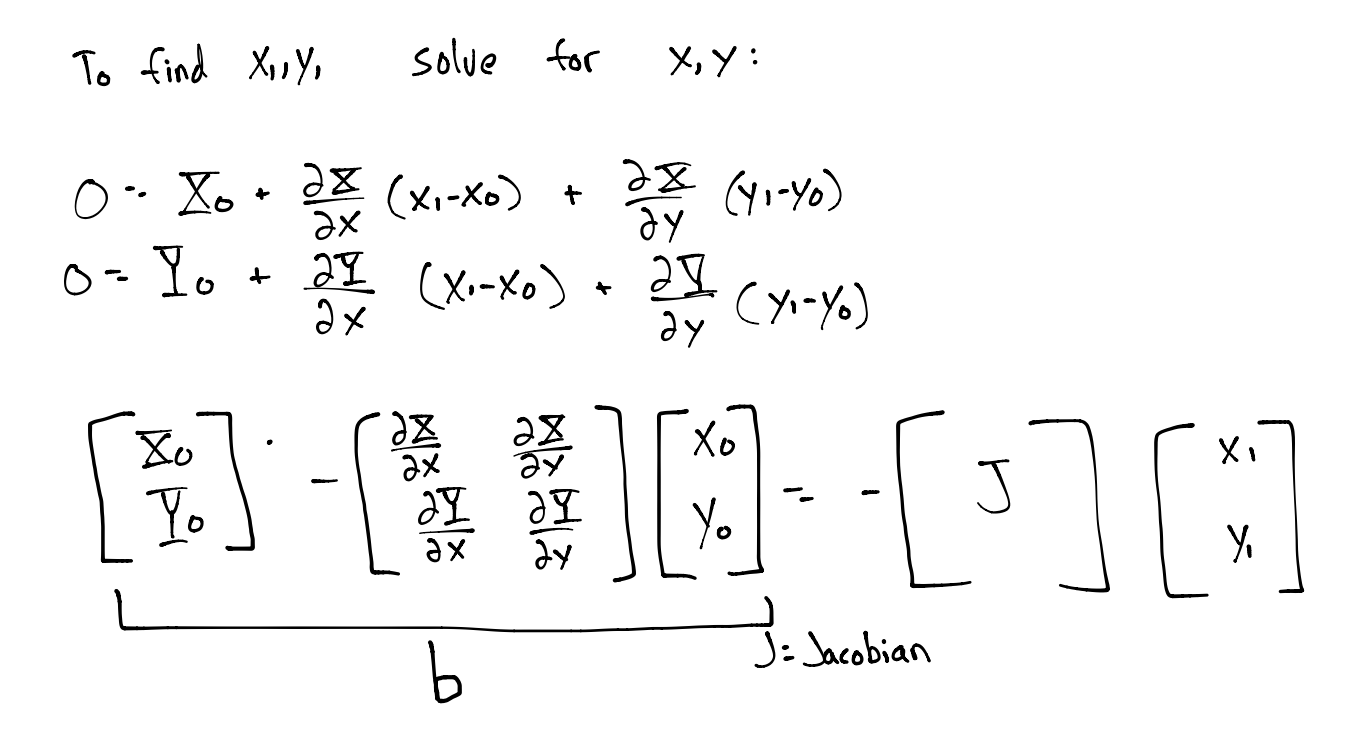

Solve 
$$
Ax = b
$$
 for X  
– gives X<sub>1</sub> and referat

Find periodic solutions of O.D.E's

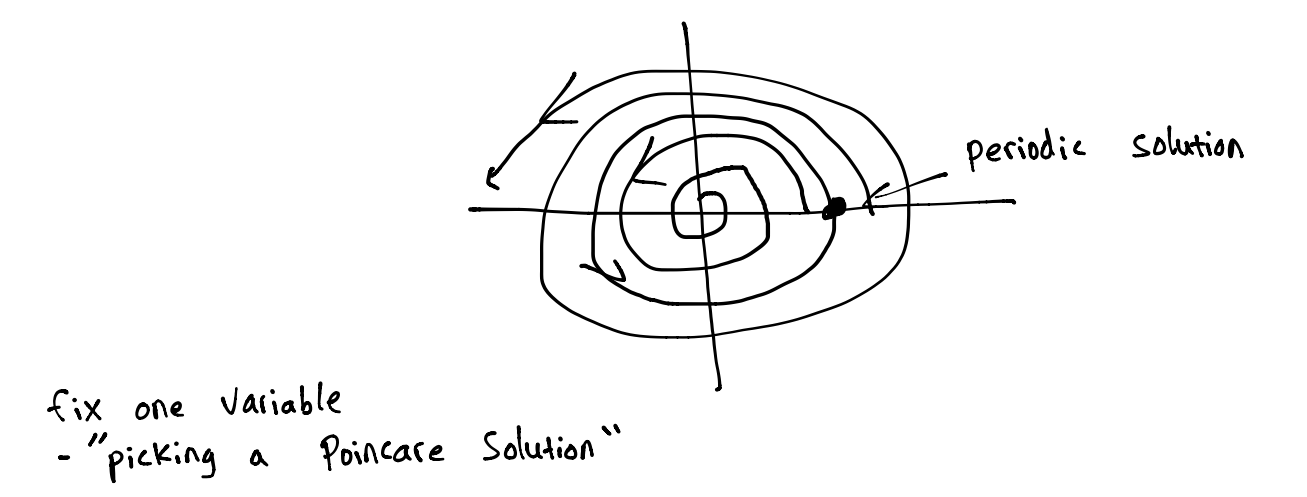

solve equations, get  $x_{11}y_1$ 

evaluate 
$$
f = \begin{bmatrix} x_1 - x_0 \\ y_1 - 0 \end{bmatrix}
$$
 want  $f = \begin{bmatrix} 0 \\ 0 \end{bmatrix}$   
-root finding problem

funcrion name  $xo = 1;$  $x =$  fsolve(@myfun,x0) end

```
function fval = myfun(x)fval = 5-x^2end
```
options =optionset(display,iter,tolfun, 1e, tolx, 1e); [x,fval,exitflag] = fsolve(myfun,xo,options);

 $u=x(1)$   $y=(x(2))$  $x = sin(u) + v y = tan$